File/text manipulating snippets using **awk**, **grep**, **sed** and others.

## **Remove newline character every N lines**

**awk** '{getline line2;print \$0, line2}' sample.text

From: <https://niziak.spox.org/wiki/> - **niziak.spox.org**

Permanent link: **[https://niziak.spox.org/wiki/sw:awk\\_sed\\_grep](https://niziak.spox.org/wiki/sw:awk_sed_grep)**

Last update: **2020/01/27 10:17**

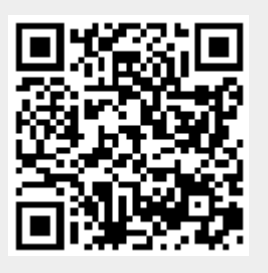